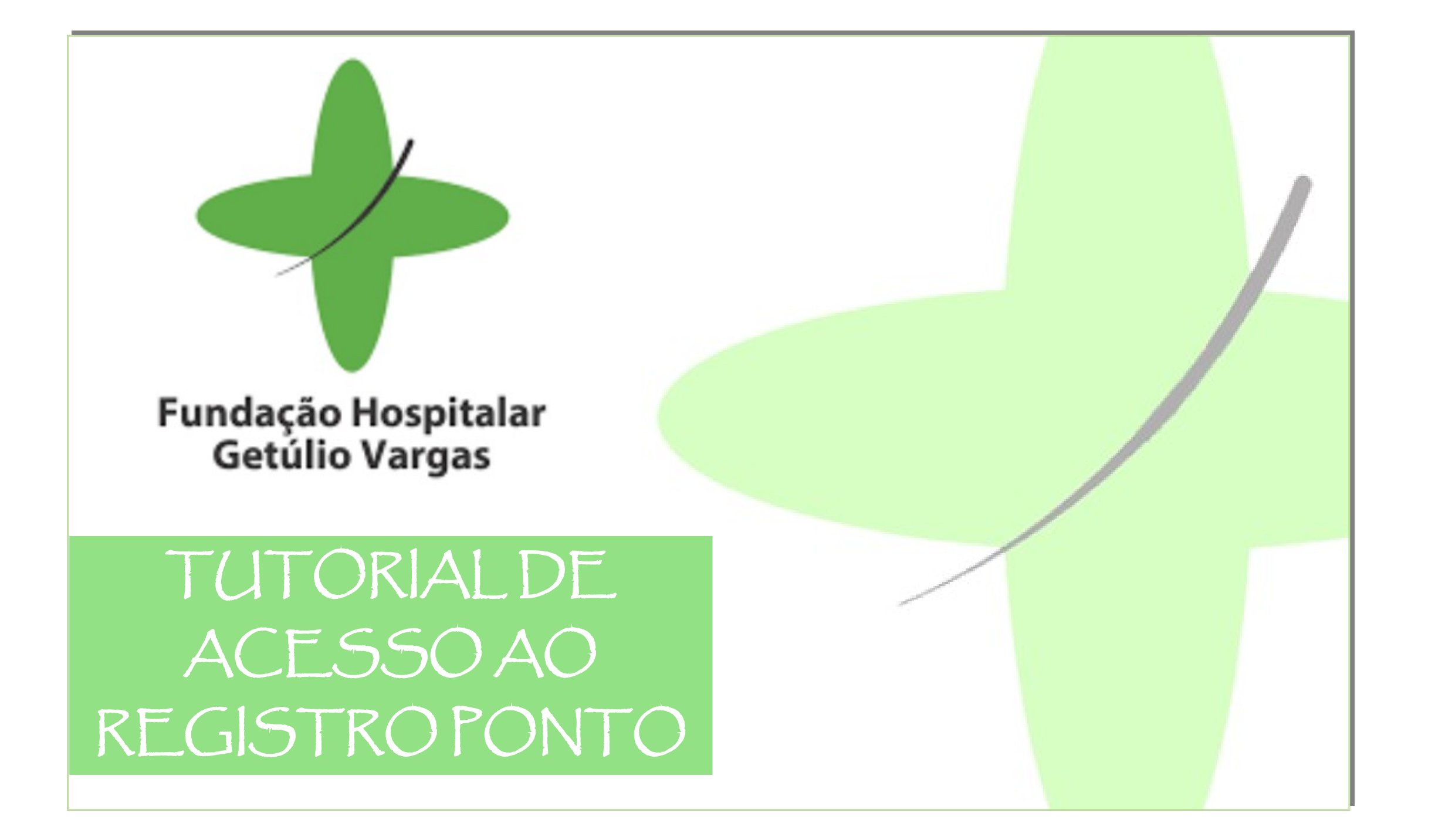

# REGRAMENTOS REGISTRO PONTO

#### DE ACORDO COM O REGULAMENTO DE PESSOAL DA FHGV:

### **a) SÃO DEVERES DO(A) EMPREGADO(A):**

- A entrada e a saída do trabalho serao registradas obrigatoriamente em relogio ponto, cabendo as chefias imediatas e de setor a verificação do cumprimento integral e o registro das anotações pertinentes (Art. 14<sup>°</sup> do Regulamento de Pessoal da FHGV)
- Responsabilizar-se pelo registro correto de efetividade e acompanhamento sistemático de seu espelho ponto, obedecendo aos prazos estabelecidos para eventuais ajustes que se fizerem necessários (Art. 7°, alinea "y")
- Realizar os registros da jornada de trabalho em, no máximo, 5 minutos antes de seu início e 5 minutos apos seu final  $(Art. 7^\circ, \text{alinea "t")}$

#### **b)E PROIBIDO A QUALQUER EMPREGADO(A):**

- Registrar jornada de trabalho de outrem (Art. 9°, inciso "XXXI")
- Permanecer no local de trabalho fora de seu horario normal de expediente, salvo se autorizado pelo coordenador ou pessoa por ele delegada (Art. 9º, inciso "XXXII")
- Ausentar-se de seu local de trabalho sem autorização previa da chefia imediata (Art. 9<sup>°</sup>, inciso "XXXIII")

**Observação**: O período de apuracão do ponto, inclusive variáveis como Horas Extras, Adicional Noturno, Atestados, etc, ocorre sempre do dia 01 a 30 de cada mês, respeitando os prazos determinados no Cronograma de Pagamento da Folha.

## TUTORIAL DE ACESSO

1. Acessar o aplicativo do espelho ponto Esse aplicativo é disponibilizado na área de trabalho de qualquer computador institucional.

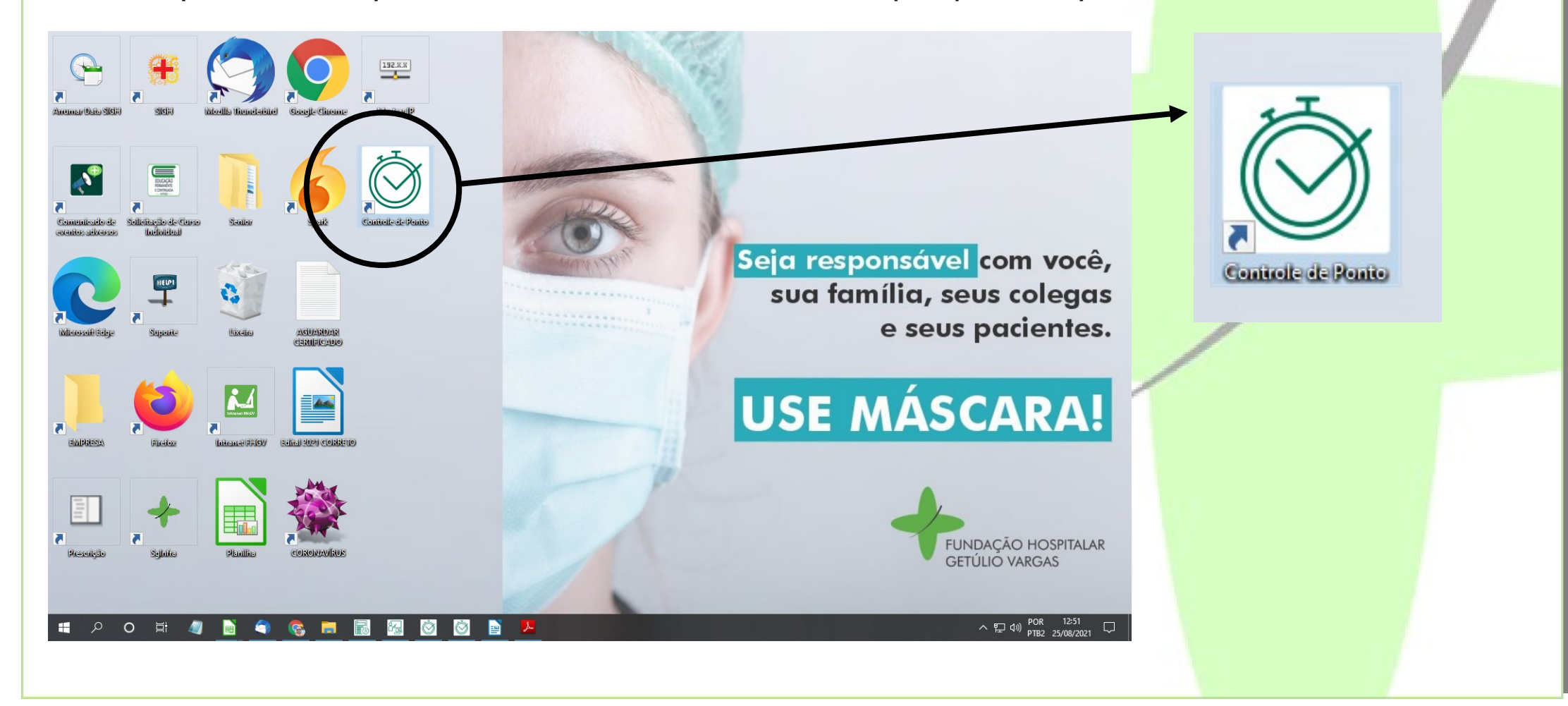

2. Abrirá a tela para incluir o usuário e a senha que permitirão o acesso ao espelho ponto:

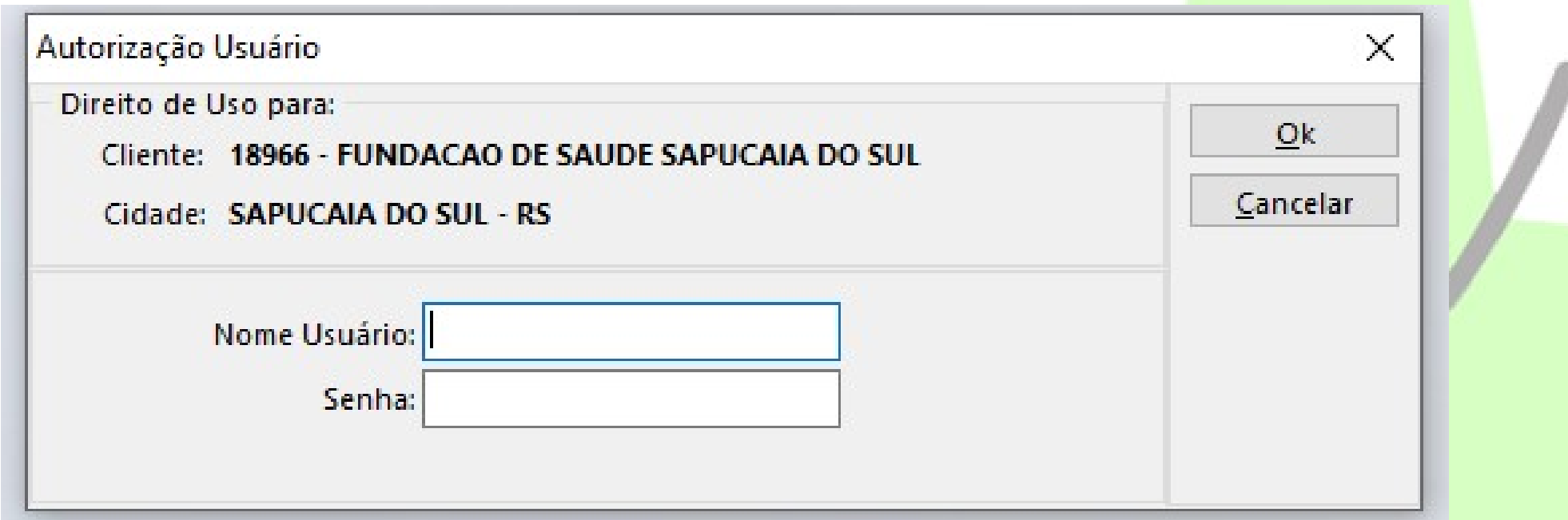

O usuário e a senha são iguais, ou seja, preencher os dois espaços da seguinte forma:

- **Nome do Usuário:** espelhoponto
- **Senha:** espelhoponto

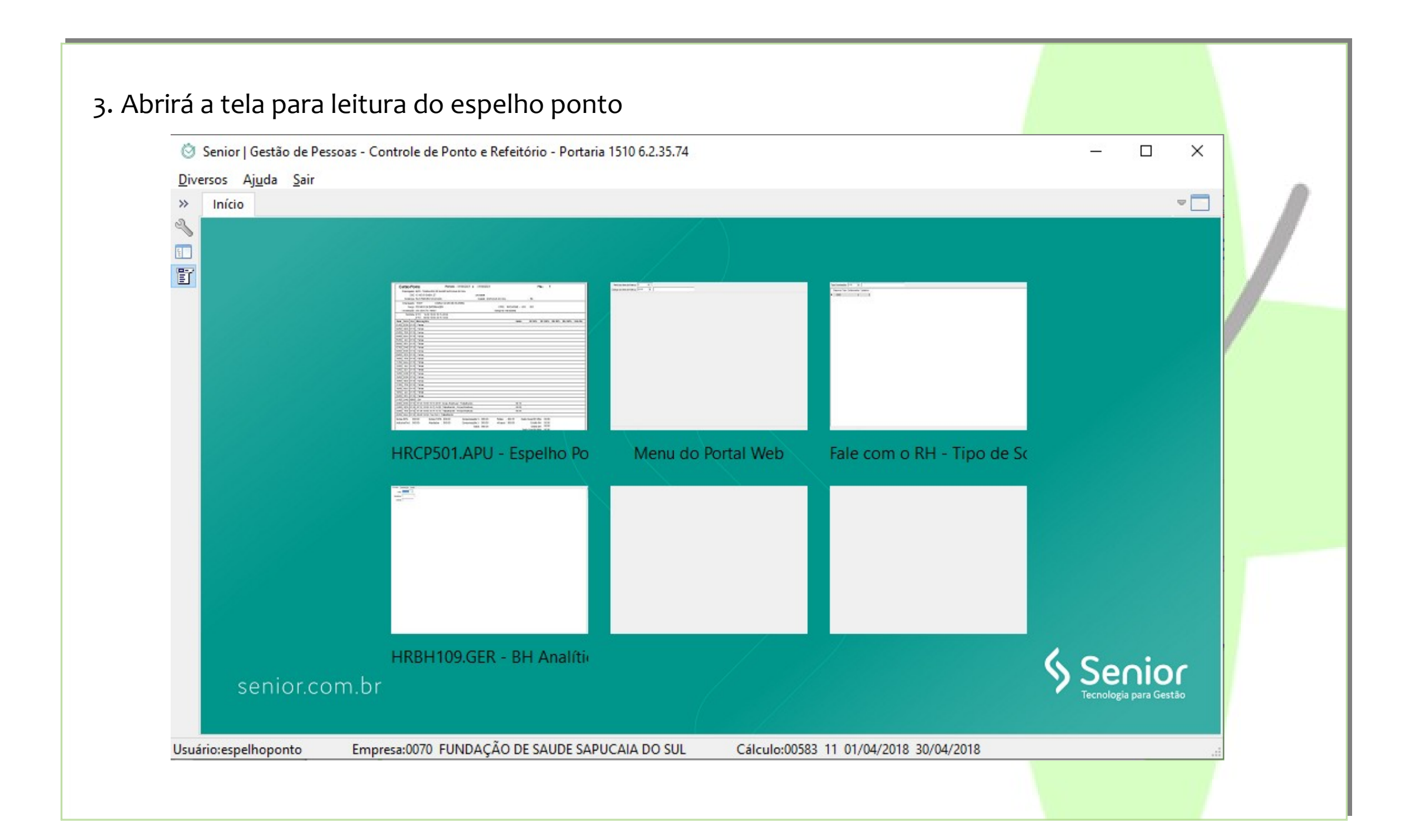

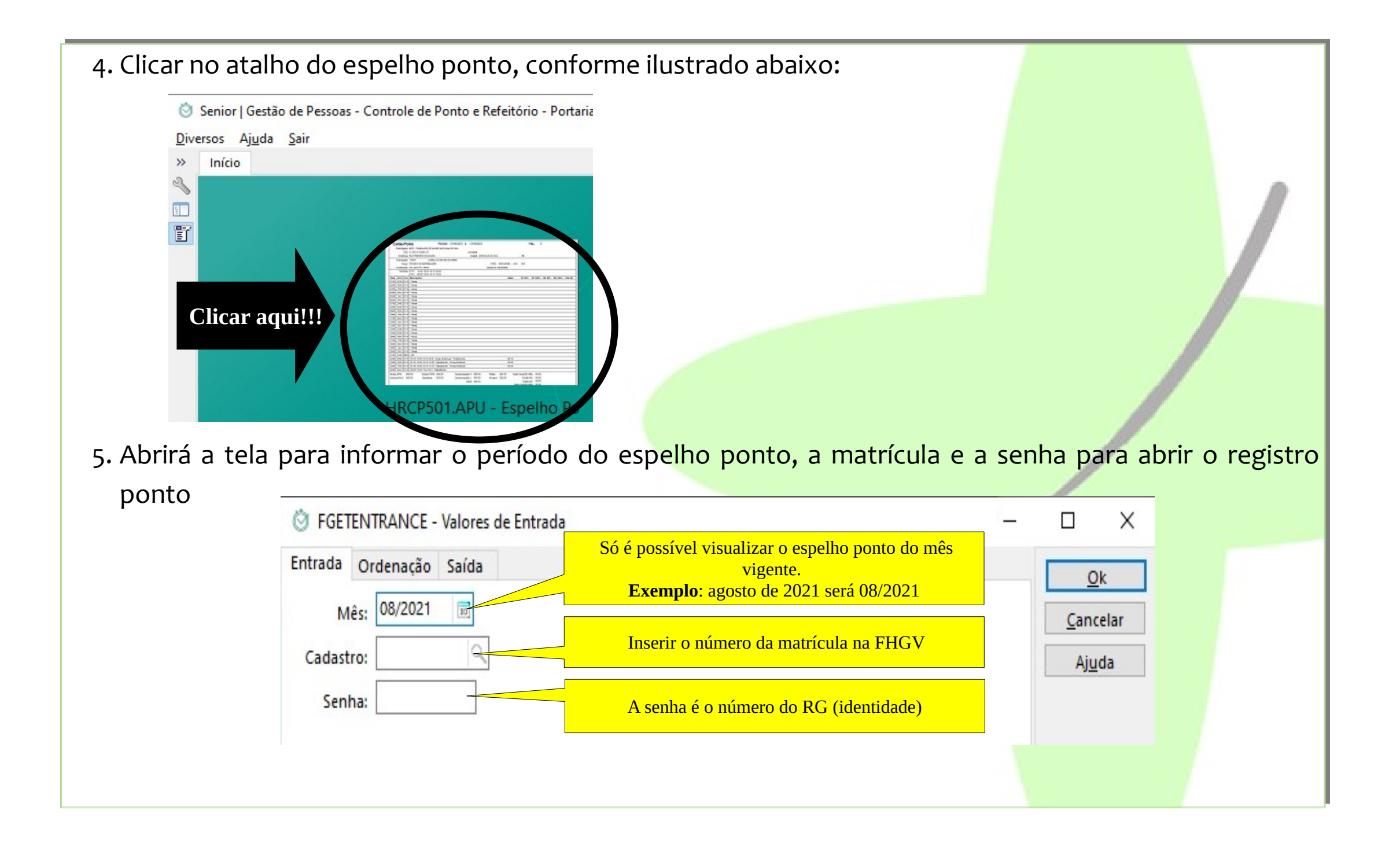

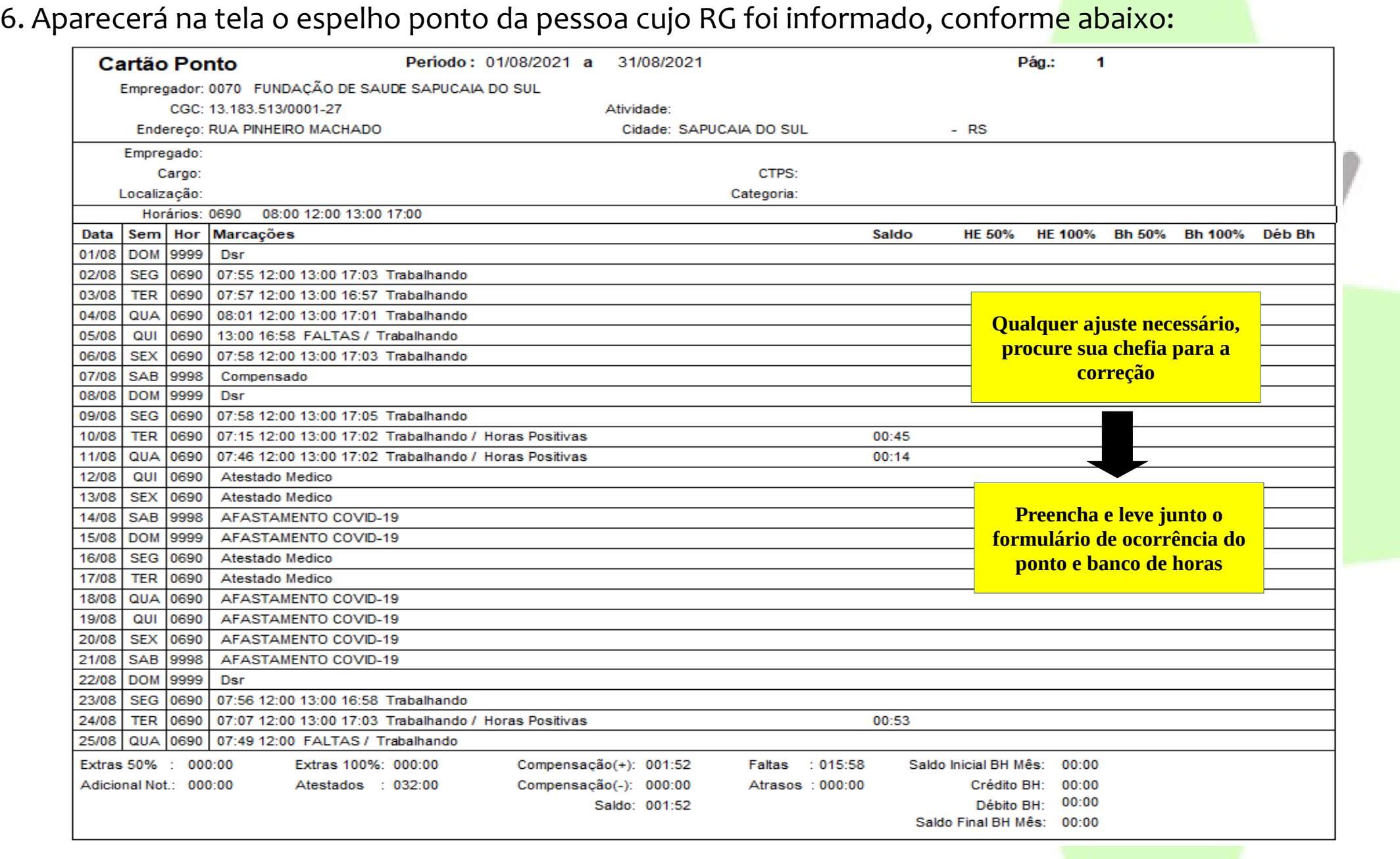

7. Preencher o formulário de **Ocorrência do Ponto e Banco de Horas** (acesso ao formulário disponível pelo link no final desse tutorial)

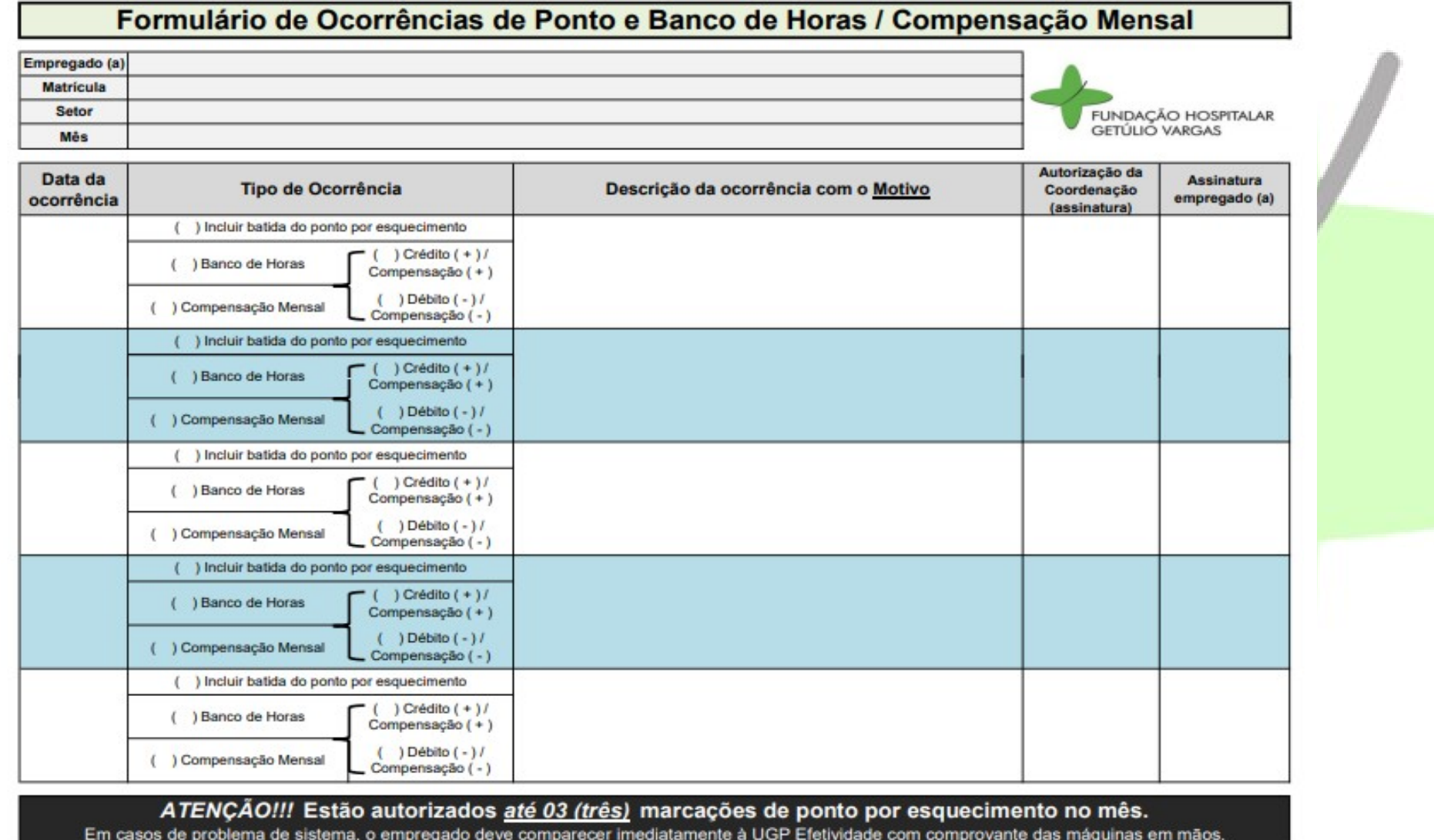

### LINKS PARA ACESSO

• **FORMULÁRIO DE OCORRÊNCIA DO PONTO E BANCO DE HORAS**

[http://www.fhgv.com.br/home/wp-content/uploads/2020/12/formulrio-de-ocorrncias-de-ponto-e-banco-de](http://www.fhgv.com.br/home/wp-content/uploads/2020/12/formulrio-de-ocorrncias-de-ponto-e-banco-de-horas-compensao-mensal-4.pdf)[horas-compensao-mensal-4.pdf](http://www.fhgv.com.br/home/wp-content/uploads/2020/12/formulrio-de-ocorrncias-de-ponto-e-banco-de-horas-compensao-mensal-4.pdf)

• **REGULAMENTO DE PESSOAL DA FUNDAÇÃO DE SAÚDE SAPUCAIA DO SUL**

<http://www.fhgv.com.br/home/wp-content/uploads/2020/02/regulamento-de-pessoal-verso-2020.pdf>

• **REGULAMENTO DA GESTÃO DAS JORNADAS DE TRABALHO E CONTROLE DE HORAS EXTRAS**

[http://www.fhgv.com.br/home/wp-content/uploads/2018/04/Ordem-de-Servi%C3%A7o-FHGV-004-2018-1-](http://www.fhgv.com.br/home/wp-content/uploads/2018/04/Ordem-de-Servi%C3%A7o-FHGV-004-2018-1-Estabelece-diretrizes-para-aperfei%C3%A7oamento-da-gest%C3%A3o-das-jornadas-de-trabalho-e-controle-de-horas-extras.pdf)[Estabelece-diretrizes-para-aperfei%C3%A7oamento-da-gest%C3%A3o-das-jornadas-de-trabalho-e-controle-de](http://www.fhgv.com.br/home/wp-content/uploads/2018/04/Ordem-de-Servi%C3%A7o-FHGV-004-2018-1-Estabelece-diretrizes-para-aperfei%C3%A7oamento-da-gest%C3%A3o-das-jornadas-de-trabalho-e-controle-de-horas-extras.pdf)[horas-extras.pdf](http://www.fhgv.com.br/home/wp-content/uploads/2018/04/Ordem-de-Servi%C3%A7o-FHGV-004-2018-1-Estabelece-diretrizes-para-aperfei%C3%A7oamento-da-gest%C3%A3o-das-jornadas-de-trabalho-e-controle-de-horas-extras.pdf)

### CONTATOS POR DEMANDA

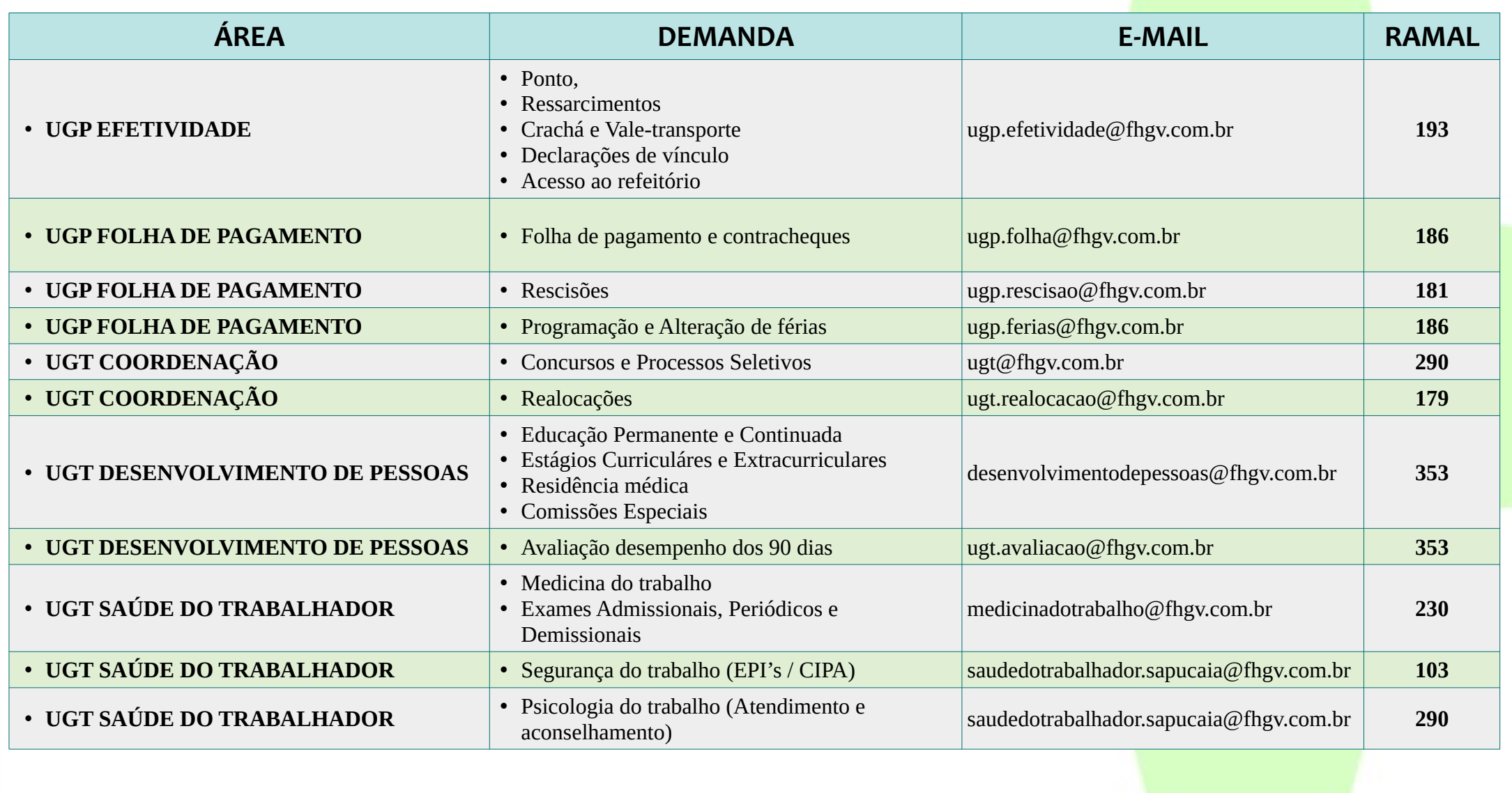

# Boas vindas